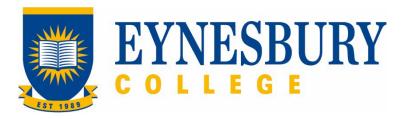

# HEP ASSESSMENT AND MODERATION PROCEDURE

## **SECTION D - PROCEDURE**

## **Related Policy**

HEP Assessment and Moderation Policy

## **D.1** Procedure

| Responsible  Module Coordinator    | Procedure Steps |         |                                                                                                    |  |
|------------------------------------|-----------------|---------|----------------------------------------------------------------------------------------------------|--|
|                                    | 1               | Diploma |                                                                                                    |  |
|                                    |                 | 1.1     | Every trimester prepare and send the examination documentation to the approved external moderator for approval.                                                |  |
|                                    |                 | 1.2     | Make any adjustments to the examination documentation as required and upload to the Teacher's Lounge                                                           |  |
| Academic<br>Directorate            |                 | 1.3     | Print examination papers and store securely.                                                                                                    |  |
|                                    | 2               | Qualit  | ty assurance – internal moderation                                                                                                    |  |
| Module<br>Coordinator              |                 | 2.1     | Where there are multiple lecturers for a module, create and distribute an objective marking scheme.                                                            |  |
| Lecturer/<br>Module<br>Coordinator |                 | 2.2     | Mark papers as per the marking scheme.                                                                                                    |  |
| Module<br>Coordinator              |                 | 2.3     | Record examination results in the gradebook and ensure the processes have been followed as per the checklist by the specified deadline and lock the gradebook. |  |
| Academic<br>Directorate            |                 | 2.4     | Check all the gradebooks have been locked.                                                                                                    |  |
|                                    |                 | 2.5     | Collect and store the examination documentation securely.                                                                                                    |  |
| 3 Quality assurance                |                 | Qualit  | ty assurance – external moderation                                                                                                    |  |
| Academic<br>Directorate            |                 | 3.1     | At least annually, forward a sample at each grade level (where available) of all final assessments to the relevant external moderator for moderation.          |  |
|                                    |                 | 3.2     | Where issues are identified address accordingly with the Module Coordinator.                                                                                   |  |
| Academic<br>Director               |                 | 3.3     | At least once a year, benchmark pass rates against each equivalent partner university course.                                                                  |  |
| College<br>Director                |                 | 3.4     | Annually, analyse student graduates' performance at the partner university for the previous three trimesters.                                                  |  |
|                                    | 4               | Modu    | le Information Booklet (MIB)                                                                                                    |  |

v3.1 Page 2 of 7

| Responsible             | Pro | cedure Steps |                                                                                                    |                                                                                                    | W/I      |
|-------------------------|-----|--------------|----------------------------------------------------------------------------------------------------|----------------------------------------------------------------------------------------------------|----------|
| Academic<br>Directorate |     | 4.1          | Prompt Module Coordinators to review their MIBs for the next trimester.                                                                            |                                                                                                    |          |
| Module<br>Coordinator   |     | 4.2          | provide                                                                                                    | Make changes and upload to Teacher's Lounge. Approval must be provided for major changes from the relevant university coordinator.                                                       |          |
| Academic<br>Directorate |     | 4.3          |                                                                                                    | Review proposed changes and forward, with approvals, to the Quality Unit.                                                                                                    |          |
| Quality Unit            |     | 4.4          | Update any <b>MIBs</b> as requested and save updated versions in the MIB folder.                                                                   |                                                                                                    | <b>√</b> |
|                         |     |              | 4.4.1                                                                                                    | Ensure changes that affect the <b>Curriculum Statements (CS)</b> are submitted to the Academic Board for approval.                                                                       | <b>√</b> |
|                         |     |              | 4.4.2                                                                                                    | Once approval is provided from the Academic Board, publish updated CS and MIBs. If further information is requested by Academic Board, liaise with the Academic Directorate as required. | <b>✓</b> |
| Program<br>Coordinator  |     | 4.5          | Upload                                                                                                    | Upload MIBs to Teacher's Lounge.                                                                                                    |          |
| Module<br>Coordinator   |     | 4.6          | portal b                                                                                                    | Check the <b>MIB</b> and publish on the module web page in the student portal by the start of the trimester. If any errors are identified send the request to the Academic Director.     |          |
| Program<br>Coordinator  |     |              | 4.6.1                                                                                                    | Monitor published <b>MIB</b> s and check all uploaded by Week 3.                                                                                                    |          |
|                         | 5   | Withir       | trimeste                                                                                                    | trimester assessment                                                                                                    |          |
| Module<br>Coordinator   |     | 5.1          | Mark assessment tasks according to the rubric, marking guide and the modules learning outcomes.                                                    |                                                                                                    |          |
|                         |     | 5.2          | Mark all assessment tasks, enter the results in the gradebook and return to students with feedback within <b>two weeks</b> of the submission date. |                                                                                                    |          |
|                         | 6   | Notific      | otification of primary examination information                                                                                                    |                                                                                                    |          |
| Academic<br>Directorate |     | 6.1          | Create                                                                                                    | the examination timetable and send to Academic Support.                                                                                                    |          |
|                         |     | 6.2          |                                                                                                    | to the Portal and send the primary examination timetable <b>Examination Conditions and Instructions</b> to the s.                                                                        |          |
|                         | 7   | Variat       | ion of as                                                                                                    | sessment tasks                                                                                                    |          |
|                         |     | 7.1          | Extens                                                                                                    | ion of time for assessment tasks                                                                                                    |          |

v3.1 Page 3 of 7

| Responsible           | Procedure Steps                    |       | W/I                                                                                                    |                                                                                                    |  |
|-----------------------|------------------------------------|-------|----------------------------------------------------------------------------------------------------|----------------------------------------------------------------------------------------------------|--|
| Student               |                                    |       | 7.1.1                                                                                                    | Contact the module coordinator before the assessment task due date together with supporting evidence where appropriate                                                            |  |
| Module<br>Coordinator |                                    |       | 7.1.2                                                                                                    | Respond to the student typically within two working days and request them to complete the <b>Assessment Task Extension Application Form</b> .                                     |  |
|                       |                                    |       | 7.1.3                                                                                                    | Notify the student of the result of their application in writing.                                                                                                    |  |
| Student               |                                    |       | 7.1.4                                                                                                    | If you are not happy with the outcome of the request, make an appointment with the Academic Director.                                                                             |  |
| Academic<br>Director  |                                    |       | 7.1.5                                                                                                    | Meet with the student to discuss the request and respond within <b>two working days</b> of receiving the request.                                                                 |  |
|                       |                                    | 7.2   | Within                                                                                                    | trimester assessment variation                                                                                                    |  |
| Student               |                                    |       | 7.2.1                                                                                                    | Contact the module coordinator to discuss your requirements and options.                                                                                                    |  |
| Module<br>Coordinator |                                    |       | 7.2.2                                                                                                    | Negotiate assessment variation with the student.                                                                                                    |  |
|                       |                                    |       | 7.2.3                                                                                                    | Send any documentation to Student Services and the Academic Directorate.                                                                                                    |  |
| Student               |                                    |       | 7.2.4                                                                                                    | Contact the Academic Director if you are not satisfied with the variation offered.                                                                                                |  |
| Student<br>Services   |                                    |       | 7.2.5                                                                                                    | If any documentation has been provided by the student, maintain details in the Student Management System and the student's e-folder.                                              |  |
|                       |                                    | 7.3   | Examination variation                                                                                                    |                                                                                                    |  |
| Student               |                                    |       | 7.3.1                                                                                                    | Complete the <b>Application of Variation to Exam Conditions</b> form and attach supporting documentation. Contact the Academic Director to discuss your requirements and options. |  |
| Academic<br>Director  |                                    |       | 7.3.2                                                                                                    | Negotiate assessment variation with the student and relevant Module Coordinator.                                                                                                  |  |
|                       |                                    |       | 7.3.3                                                                                                    | Send any documentation to Student Services.                                                                                                    |  |
| Student<br>Services   |                                    |       | 7.3.4                                                                                                    | If any documentation has been provided by the student, maintain details in the Student Management System and the student's e-folder.                                              |  |
|                       | 8 Re-submission of assessment task |       | of assessment task                                                                                                    |                                                                                                    |  |
| Student               |                                    | 8.1   | .1 Contact the Module Coordinator directly to apply for a re-submission of an assessment if permitted, as per the <b>Module Information Booklet.</b> |                                                                                                    |  |
|                       | 9                                  | Defer | red exam                                                                                                    | S                                                                                                    |  |

| Responsible             | Procedure Steps |          |                                                                                                    |  |  |
|-------------------------|-----------------|----------|----------------------------------------------------------------------------------------------------|--|--|
| Student                 | 9.1             |          | Complete an application for deferred assessment on the Assessment Task Deferral/Extension or Examination Deferral Application form. Submit form with any supporting evidence and the appropriate fee to Student Services no later than two working days after the last day of the primary examination period. |  |  |
| Academic<br>Director    |                 | 9.2      | Assess application and inform the student of the outcome.                                                                                                    |  |  |
|                         | 10              | Finalisa | ation of student results                                                                                                    |  |  |
| Academic<br>Directorate |                 | 10.1     | Meet as a Directorate to process results.                                                                                                    |  |  |
|                         |                 | 10.2     | Approve eligibility for supplementary examinations.                                                                                                    |  |  |
|                         |                 | 10.3     | Contact students to advise eligibility for supplementary examinations.                                                                                                    |  |  |
| Academic<br>Director    |                 | 10.4     | Present academic results to the <b>HEP Board of Examiners (BoE).</b>                                                                                                    |  |  |
| HEP BoE                 |                 | 10.5     | Approve all student results prior to release after review and consideration.                                                                                                    |  |  |
| Academic<br>Directorate |                 | 10.6     | Release results on the student portal.                                                                                                    |  |  |
|                         |                 | 10.7     | Publish a timetable for the deferred and supplementary examinations.                                                                                                    |  |  |
| Module<br>Coordinator   |                 | 10.8     | Collect deferred and supplementary examinations for marking.                                                                                                    |  |  |
|                         |                 | 10.9     | Mark and return the deferred and supplementary examinations to the Academic Directorate.                                                                                                    |  |  |
| Academic<br>Directorate |                 | 10.10    | Make appropriate adjustments to students' results upon receipt of the deferred and supplementary examination results.                                                                                                    |  |  |
|                         | 11              | Appeal   | Appeals                                                                                                    |  |  |
| Student                 |                 | 11.1     | If not satisfied with a decision you may lodge an appeal in accordance with the <b>Student Grievances and Appeals Policy</b> and <b>Grievances and Appeals Procedure</b> .                                                                                                    |  |  |

v3.1 Page 5 of 7

# **D.2** Supporting Documentation

| Related material                          | Location                                |
|-------------------------------------------|-----------------------------------------|
| Student Grievances and Appeals Policy     | Eynesbury Policy and Procedures webpage |
| Student Grievances and Appeals Procedure  | Eynesbury Policy and Procedures webpage |
| Examination Conditions and Instructions   | HEP Academic Directorate                |
| HEP Board of Examiners Terms of Reference | Quality Unit, Document Management       |

| Form templates                                                              | Location                                 |
|-----------------------------------------------------------------------------|------------------------------------------|
| Assessment Task Deferral/Extension or Examination Deferral Application Form | Eynesbury Publications and Forms webpage |
| Application for Variation to Exam Conditions form                           | Eynesbury Publications and Forms webpage |
| Module Information Booklets                                                 | Quality Unit; HEP Academic Directorate   |
| Curriculum Statements                                                       | Quality Unit; HEP Academic Directorate   |

| Records<br>(including completed forms)                                       | Location                                                                             |
|------------------------------------------------------------------------------|--------------------------------------------------------------------------------------|
| Master copy of examination question papers                                   | HEP Academic Directorate                                                             |
| Completed examination scripts                                                | Secure storage, Coglin St campus                                                     |
| External moderation documentation                                            | Secure storage, Coglin St campus                                                     |
| Benchmarking of pass rates against each equivalent partner university course | HEP Academic Directorate; Reports to the Academic Board (Quality Unit directory)     |
| Trimester analysis of student graduates' performance                         | Reports to the Board of Examiners (Quality Unit directory, HEP Academic Directorate) |
| Assessment Task Deferral/Extension or Examination Deferral Application Form  | Student e-folder                                                                     |
| Application for Variation to Exam Conditions form                            | Student e-folder                                                                     |

For retention information and disposal schedules see the Navitas Records Management, Retention and Disposal policy:  $\frac{\text{https://bit.ly/2OQrJEU}}{\text{https://bit.ly/2OQrJEU}}$ 

# **D.3 Version Control**

| Version Number   | 3.1     |
|------------------|---------|
| Date of Approval | 11/2023 |
| Privilege Level  | Public  |

v3.1 Page 7 of 7